## **Antrag zur Einrichtung einer Zugangsberechtigung für das Webinterface auf dem Server der Korpuslinguistik, HU-Berlin**

Schreiben Sie unbedingt **leserlich** (vor allem die E-Mail-Adresse). Wir können Ihnen sonst nicht antworten.

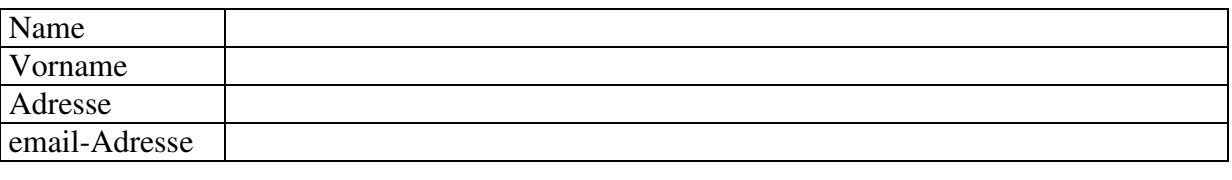

Status Studentin/Student Matrikelnummer \_\_\_\_\_\_\_\_\_\_\_\_\_\_\_\_\_\_\_\_\_\_\_\_\_ Hauptfach **and the set of the set of the set of the set of the set of the set of the set of the set of the set of the set of the set of the set of the set of the set of the set of the set of the set of the set of the set o** 

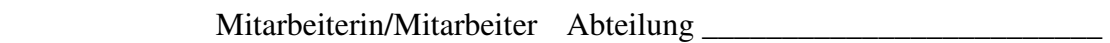

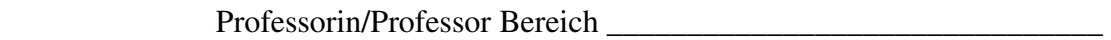

Der Nutzer/die Nutzerin verpflichtet sich, das zugeteilte Benutzerkennzeichen und das Passwort nicht weiterzugeben. Die Daten dürfen nur Zum Zweck der wissenschaftlichen Forschung genutzt werden. Das Zitieren kleiner Teile in einem eigenen selbständigen Werk (§ 51 UrhG) erfordert stets die Angabe der Quelle (§ 63 UrhG) in einer geeigneten Form (§ 13 UrhG). Die personenbezogenen Daten des Benutzers werden von uns nur im Rahmen der Accountverwaltung und für eine eventuelle statistische Auswertung gespeichert und nicht an Dritte weitergegeben.

Unterschrift Antragstellerin/Antragsteller Unterschrift Korpuslinguistik

\_\_\_\_\_\_\_\_\_\_\_\_\_\_\_\_\_\_\_\_\_\_\_\_\_\_\_\_\_\_\_\_\_\_\_ \_\_\_\_\_\_\_\_\_\_\_\_\_\_\_\_\_\_\_\_\_\_\_\_\_\_\_\_

Wenn Sie über Neuigkeiten (Vorträge, Veranstaltungen, neue Korpora) im Bereich Korpuslinguistik informiert werden wollen, können Sie sich unter https://appel.rz.hu-berlin.de/sympa/wwsympa/info/korpinfo auf unsere Mailingliste eintragen lassen (Sie können sich jederzeit selbst wieder austragen ).

----------------------------------------------------------------------------------------------------------------- Die folgenden Fragen müssen Sie nicht beantworten. Wir sind einfach neugierig, wie unsere Korpora genutzt werden und können dann unser Angebot an die Anforderungen anpassen.

\_\_\_\_\_\_\_\_\_\_\_\_\_\_\_\_\_\_\_\_\_\_\_\_\_\_\_\_\_\_\_\_\_\_\_\_\_\_\_\_\_\_\_\_\_\_\_\_\_\_\_\_\_\_\_\_\_\_\_\_\_\_\_\_\_\_\_\_\_\_\_\_\_\_\_\_\_\_\_\_\_\_\_\_\_\_\_\_\_\_

\_\_\_\_\_\_\_\_\_\_\_\_\_\_\_\_\_\_\_\_\_\_\_\_\_\_\_\_\_\_\_\_\_\_\_\_\_\_\_\_\_\_\_\_\_\_\_\_\_\_\_\_\_\_\_\_\_\_\_\_\_\_\_\_\_\_\_\_\_\_\_\_\_\_\_\_\_\_\_\_\_\_\_\_\_\_\_\_\_\_

Zu welchem Zweck wollen Sie Korpora nutzen? (Dissertation, Magisterarbeit etc.)

Welche Forschungsfrage(n) wollen Sie bearbeiten?

Welche Korpora/Korpustypen werden Sie voraussichtlich am meisten verwenden? (Zeitungskorpus, historische Korpora etc.) \_\_\_\_\_\_\_\_\_\_\_\_\_\_\_\_\_\_\_\_\_\_\_\_\_\_\_\_\_\_\_\_\_\_\_\_\_\_\_\_\_\_\_\_\_\_\_\_\_\_\_\_\_\_\_\_\_\_\_\_\_\_\_\_\_\_\_\_\_\_\_\_\_\_\_\_\_\_\_\_\_\_\_\_\_\_\_\_\_\_

\_\_\_\_\_\_\_\_\_\_\_\_\_\_\_\_\_\_\_\_\_\_\_\_\_\_\_\_\_\_\_\_\_\_\_\_\_\_\_\_\_\_\_\_\_\_\_\_\_\_\_\_\_\_\_\_\_\_\_\_\_\_\_\_\_\_\_\_\_\_\_\_\_\_\_

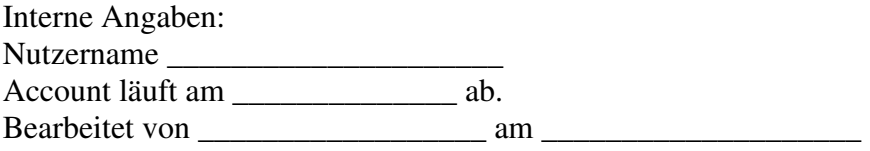